# From Solicitation to Submission: Strategies for Grant Proposal Development

MSU ORA Grants & Pedagogy Training Workshop Series

March 27 and 30, 2023

Tracy R. Rone, Ph.D.
Assistant Dean, Research & Community Partnerships
Morgan State University School of Education & Urban Studies
tracy.rone@morgan.edu

### Overview

- Finding Funding Opportunities
- Reading the solicitation
- Developing a to-do list
- ► The NSF solicitation & the research idea finding alignment
- Developing a writing template

### Resources for Identifying & Writing Grants

- Grants.gov grants.gov
- Pivot <a href="https://pivot.proquest.com/funding\_main">https://pivot.proquest.com/funding\_main</a>
- ► Spin <a href="https://spin.infoedglobal.com/Home/SOLRSearch">https://spin.infoedglobal.com/Home/SOLRSearch</a>
- PAPPG (Always check for most recent version.) https://beta.nsf.gov/policies/pappg/23-1
- ► How to Develop and Write a Grant Proposal https://sgp.fas.org/crs/misc/RL32159.pdf

### Reading the Solicitation

- **Tools** 
  - Highlighters, colored pens/ markers
  - ► PAPPG (most recent version)
  - Directorate webpage
- Reading for 5Ws & H questions
  - ► Who?
  - ► What?
  - ▶ Where?
  - ▶ When?
  - ► Why?
  - ► How?

### **PAPPG**

### NATIONAL SCIENCE FOUNDATION

# PROPOSAL AND AWARD POLICIES AND PROCEDURES GUIDE

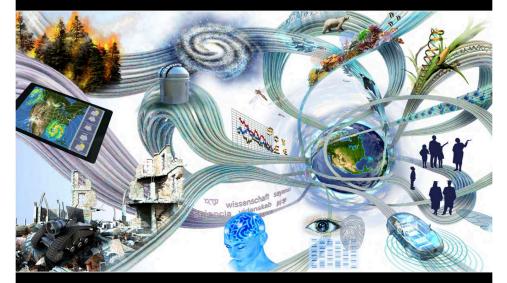

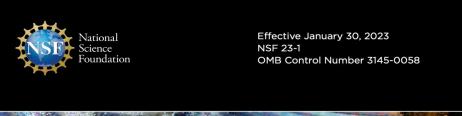

## PAPPG Table of Contents Chapter II

| Спарі | er II.  | Fropo                                                                | Sai Fie    | paratio    | ii iiistructions                                              | 1     |  |  |  |
|-------|---------|----------------------------------------------------------------------|------------|------------|---------------------------------------------------------------|-------|--|--|--|
| Α.    | Conforr | nance w                                                              | ith Instru | uctions fo | or Proposal Preparation                                       | II-1  |  |  |  |
|       | 1.      | Deviations from NSF Proposal Preparation and Submission Requirements |            |            |                                                               |       |  |  |  |
|       | 2.      |                                                                      |            |            | le and Accessibility Accommodations                           |       |  |  |  |
| В.    | Format  |                                                                      |            |            | ,                                                             |       |  |  |  |
|       | 1.      | Proposal Pagination Instructions                                     |            |            |                                                               |       |  |  |  |
|       | 2.      |                                                                      |            |            | and Margin Requirements                                       |       |  |  |  |
|       | 3.      |                                                                      |            |            |                                                               |       |  |  |  |
| C.    | Propos  |                                                                      |            |            |                                                               |       |  |  |  |
|       | 1.      | Single-Copy Documents                                                |            |            |                                                               |       |  |  |  |
|       |         | a.                                                                   |            |            | Deviate from NSF Proposal Preparation Requirements            |       |  |  |  |
|       |         | b.                                                                   |            |            | ed Reviewers or Reviewers Not to Include                      |       |  |  |  |
|       |         | C.                                                                   |            |            | rivileged Information                                         |       |  |  |  |
|       |         | d.                                                                   |            |            | cations                                                       |       |  |  |  |
|       |         | e.                                                                   |            |            | Other Affiliations Information                                |       |  |  |  |
|       |         | f.                                                                   |            |            | Proposals by Former NSF Staff                                 |       |  |  |  |
|       | 2.      |                                                                      |            |            |                                                               |       |  |  |  |
|       |         | a.                                                                   |            |            |                                                               |       |  |  |  |
|       |         | b.                                                                   |            |            | rv                                                            |       |  |  |  |
|       |         | C.                                                                   | Table o    | f Conten   | its                                                           | II-11 |  |  |  |
|       |         | d.                                                                   |            |            | ion                                                           |       |  |  |  |
|       |         |                                                                      | (i)        |            |                                                               |       |  |  |  |
|       |         |                                                                      | (ii)       |            | mitations and Inclusion of Uniform Resource Locators          |       |  |  |  |
|       |         |                                                                      | ` '        |            | within the Project Description                                | II-12 |  |  |  |
|       |         |                                                                      | (iii)      |            | from Prior NSF Support                                        |       |  |  |  |
|       |         |                                                                      | (iv)       |            | ed Collaborations                                             |       |  |  |  |
|       |         |                                                                      | (v)        | Group F    | Proposals                                                     | II-13 |  |  |  |
|       |         |                                                                      | (ví)       |            | als for Renewed Support                                       |       |  |  |  |
|       |         | e.                                                                   |            |            | ed                                                            |       |  |  |  |
|       |         | f.                                                                   | Biograp    | hical Sk   | etch(es)                                                      | II-14 |  |  |  |
|       |         |                                                                      | (i)        | Senior F   | Personnel                                                     | II-14 |  |  |  |
|       |         |                                                                      | ( )        | (a)        | Professional Preparation                                      | II-14 |  |  |  |
|       |         |                                                                      |            | (b)        | Appointments                                                  |       |  |  |  |
|       |         |                                                                      |            | (c)        | Products                                                      |       |  |  |  |
|       |         |                                                                      |            | (d)        | Synergistic Activities                                        |       |  |  |  |
|       |         |                                                                      | (ii)       | Other P    | ersonnel                                                      | II-15 |  |  |  |
|       |         |                                                                      | (iii)      | Equipm     | ent Proposals                                                 | II-15 |  |  |  |
|       |         | g.                                                                   | Budget     | and Bud    | lget Justification                                            | II-15 |  |  |  |
|       |         |                                                                      | (i)        |            | s and Wages                                                   |       |  |  |  |
|       |         |                                                                      | ` '        | (a)        | Senior Personnel Salaries & Wages Policy                      |       |  |  |  |
|       |         |                                                                      |            | (b)        | Administrative and Clerical Salaries & Wages Policy           | II-16 |  |  |  |
|       |         |                                                                      |            | (c)        | Procedures                                                    |       |  |  |  |
|       |         |                                                                      |            | (d)        | Confidential Budgetary Information                            | II-17 |  |  |  |
|       |         |                                                                      | (ii)       |            | Benefits                                                      |       |  |  |  |
|       |         |                                                                      | (iii)      |            | ent                                                           |       |  |  |  |
|       |         |                                                                      | (iv)       | Travel     |                                                               | II-18 |  |  |  |
|       |         |                                                                      | ( )        | (a)        | General                                                       | II-18 |  |  |  |
|       |         |                                                                      |            | (b)        | Domestic Travel                                               |       |  |  |  |
|       |         |                                                                      |            | (c)        | Foreign Travel                                                |       |  |  |  |
|       |         |                                                                      | (v)        |            | ant Support                                                   |       |  |  |  |
|       |         |                                                                      | (vi)       |            | irect Costs                                                   |       |  |  |  |
|       |         |                                                                      | ,          | (a)        | Materials and Supplies (including Costs of Computing Devices) |       |  |  |  |
|       |         |                                                                      |            | (b)        | Publication/Documentation/Dissemination                       |       |  |  |  |
|       |         |                                                                      |            | (c)        | Consultant Services (also referred to as Professional         |       |  |  |  |
|       |         |                                                                      |            | 127        | Service Costs)                                                | 11-20 |  |  |  |
|       |         |                                                                      |            | (d)        | Computer Services                                             |       |  |  |  |
|       |         |                                                                      |            | (e)        | Subawards                                                     |       |  |  |  |
|       |         |                                                                      |            | , ,        |                                                               |       |  |  |  |

Drangas I Drangastian Instructions

Proposal & Award Policies & Procedures Guide

NSF 22-1

### PAPPG Table of Contents Chapter II & III

|         |            | (f) Other                                                                                                    |       |  |  |  |  |  |
|---------|------------|----------------------------------------------------------------------------------------------------|-------|--|--|--|--|--|
|         |            | (vii) Total Direct Costs                                                                                                    |       |  |  |  |  |  |
|         |            | (viii) Indirect Costs                                                                                                    | II-22 |  |  |  |  |  |
|         |            | (ix) Total Direct and Indirect Costs                                                                                                 | II-22 |  |  |  |  |  |
|         |            | (x) Fees                                                                                                    | II-22 |  |  |  |  |  |
|         |            | (xi) Amount of This Request                                                                                                    |       |  |  |  |  |  |
|         |            | (xii) Cost Sharing                                                                                                    |       |  |  |  |  |  |
|         |            | (xiii) Allowable and Unallowable Costs                                                                                               |       |  |  |  |  |  |
|         |            | (a) Entertainment                                                                                                    |       |  |  |  |  |  |
|         |            |                                                                                                    |       |  |  |  |  |  |
|         |            | (b) Meals and Coffee Breaks                                                                                                    |       |  |  |  |  |  |
|         |            | (c) Alcoholic Beverages                                                                                                    |       |  |  |  |  |  |
|         |            | (d) Home Office Workspace                                                                                                    | II-24 |  |  |  |  |  |
|         |            | (e) Prohibition on Certain Telecommunications and                                                                                    |       |  |  |  |  |  |
|         |            | Video Surveillance Services or Equipment                                                                                             |       |  |  |  |  |  |
|         |            | h. Current and Pending Support                                                                                                    |       |  |  |  |  |  |
|         |            | i. Facilities, Equipment and Other Resources                                                                                         | II-25 |  |  |  |  |  |
|         |            | j. Special Information and Supplementary Documentation                                                                               | II-26 |  |  |  |  |  |
|         |            | Postdoctoral Researcher Mentoring Plan                                                                                               | II-26 |  |  |  |  |  |
|         |            | Plans for data management and sharing of the products of research                                                                    |       |  |  |  |  |  |
|         |            | Documentation of collaborative arrangements of significance to the proposal                                                          |       |  |  |  |  |  |
|         |            | through letters of collaboration                                                                                                    | 11-27 |  |  |  |  |  |
|         |            |                                                                                                    |       |  |  |  |  |  |
| _       |            |                                                                                                    |       |  |  |  |  |  |
| D.      |            | Processing Instructions                                                                                                    |       |  |  |  |  |  |
|         | 1.         | Proprietary or Privileged Information                                                                                                | II-28 |  |  |  |  |  |
|         | 2.         | Beginning Investigators (applies to proposals submitted to the Biological                                                            |       |  |  |  |  |  |
|         |            | Sciences Directorate only)                                                                                                    |       |  |  |  |  |  |
|         | 3.         | Collaborative Proposals                                                                                                    | II-29 |  |  |  |  |  |
|         | 4.         | Proposals Involving Vertebrate Animals                                                                                               | II-30 |  |  |  |  |  |
|         | 5.         | Proposals Involving Human Subjects                                                                                                   | II-32 |  |  |  |  |  |
|         | 6.         | Life Sciences Dual Use Research of Concern (DURC)                                                                                    | II-33 |  |  |  |  |  |
|         | 7.         | Projects Requiring High-Performance Computing Resources, Data Infrastructure or                                                      |       |  |  |  |  |  |
|         |            | Advanced Visualization Resources                                                                                                    | 11-34 |  |  |  |  |  |
|         | 8.         | International Activities                                                                                                    |       |  |  |  |  |  |
| E.      |            | ypes of Proposals.                                                                                                    |       |  |  |  |  |  |
|         |            |                                                                                                    |       |  |  |  |  |  |
|         | 1.         | Planning Proposal                                                                                                    |       |  |  |  |  |  |
|         | 2.         | Rapid Response Research (RAPID)                                                                                                    |       |  |  |  |  |  |
|         | 3.         | EArly-concept Grants for Exploratory Research (EAGER)                                                                                |       |  |  |  |  |  |
|         | 4.         | Research Advanced by Interdisciplinary Science and Engineering (RAISE)Grant Opportunities for Academic Liaison with Industry (GOALI) |       |  |  |  |  |  |
|         | 5.         |                                                                                                    |       |  |  |  |  |  |
|         | 6.         | Ideas Lab                                                                                                    | II-41 |  |  |  |  |  |
|         | 7.         | Facilitation Awards for Scientists and Engineers with Disabilities (FASED)                                                           | II-42 |  |  |  |  |  |
|         | 8.         | Career Life Balance (CLB) Supplemental Funding Requests                                                                              |       |  |  |  |  |  |
|         | 9.         | Conference Proposal                                                                                                    |       |  |  |  |  |  |
|         | 10.        | Equipment Proposal                                                                                                    |       |  |  |  |  |  |
|         | 11.        | Travel Proposal                                                                                                    |       |  |  |  |  |  |
|         | 11.<br>12. | Center Proposal                                                                                                    |       |  |  |  |  |  |
|         |            |                                                                                                    |       |  |  |  |  |  |
|         | 13.        | Research Infrastructure Proposal                                                                                                    |       |  |  |  |  |  |
| Exhibit |            | Proposal Preparation Checklist                                                                                                    |       |  |  |  |  |  |
| Exhibit |            | Potentially Disqualifying Conflicts of Interest                                                                                      |       |  |  |  |  |  |
| Exhibit | II-3:      | Definitions of Categories of Personnel                                                                                               | II-58 |  |  |  |  |  |
| Chapt   | or III:    | NSF Proposal Processing and Review                                                                                                   | III_1 |  |  |  |  |  |
| •       |            |                                                                                                    |       |  |  |  |  |  |
| A.      |            | eview Principles and Criteria                                                                                                    |       |  |  |  |  |  |
|         |            | tual Merit                                                                                                    |       |  |  |  |  |  |
|         |            | r Impacts                                                                                                    |       |  |  |  |  |  |
| B.      | Selection  | on of Reviewers                                                                                                    | III-3 |  |  |  |  |  |
| C.      |            | al File Updates                                                                                                    |       |  |  |  |  |  |
|         |            |                                                                                                    |       |  |  |  |  |  |

Proposal & Award
Policies & Procedures Guide

NSF 22-1

### Reading the & Responding to the Solicitation

- 1. Read-Annotate-Read again (and again, and again, and again)!
- 2. Note the priorities & limitations (e.g., encourages, must, may requires, preferences, could, expected to, mission, goals, objectives, strategic, strives, limits)
- 3. Create a table/document listing priorities & begin to scope out the work
- 4. Create a list of items required for submission (& timeline)
- 5. Cut/paste instructions AND review criteria from the solicitation & PAPPG into a writing template
- 6. Begin to fill in 5Ws & H questions
- 7. Delete instructions and review criteria as proposal develops

### Build and Broaden 2.0 (B2 2.0)

Enhancing Social, Behavioral and Economic Science Research and Capacity at Minority-Serving Institutions

### **PROGRAM SOLICITATION**

NSF 21-542

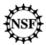

#### National Science Foundation

Directorate for Social, Behavioral and Economic Sciences SBE Office of Multidisciplinary Activities

Full Proposal Deadline(s) (due by 5 p.m. submitter's local time):

March 05, 2021

#### **IMPORTANT INFORMATION AND REVISION NOTES**

Any proposal submitted in response to this solicitation should be submitted in accordance with the revised *NSF Proposal & Award Policies & Procedures Guide* (PAPPG) (NSF 20-1), which is effective for proposals submitted, or due, on or after June 1, 2020.

#### **SUMMARY OF PROGRAM REQUIREMENTS**

#### **General Information**

#### Program Title:

Build and Broaden 2.0: Enhancing Social, Behavioral and Economic Science Research and Capacity at Minority-Serving Institutions (B2 2.0)

#### Synopsis of Program:

Build and Broaden 2.0 (B2 2.0) encourages research collaborations between scholars at minority-serving institutions (MSIs) and scholars in other institutions or organizations. Growing the science, technology, engineering, and mathematics (STEM) workforce is a national priority. National forecasts of the impending shortage of science and engineering skills and essential research workforce underscore a need to expand opportunities to participate in STEM research (President's Council of Advisors on Science and Technology, 2012) (Link to 2012 report). NSF has taken steps to expand participation by focusing on research communities that are not well-represented in the federal research system. Through these steps, NSF is working to expand the volume and increasing the diversity, interconnectedness, and effectiveness of the science, technology, engineering and mathematics (STEM) workforce.

MSIs make considerable contributions to educating and training science leaders for U.S. economic growth and competitiveness. Yet, NSF has received comparatively few grant submissions from, or involving, scholars at MSIs. Targeted outreach activities reveal that MSIs have varying degrees of familiarity with funding opportunities within NSF and particularly within the Social, Behavioral and Economic (SBE) Sciences Directorate. As a result, NSF is limited in its ability to support research and training opportunities in the SBE sciences at these institutions. With its emphasis on broadening participation of MSIs, Build and Broaden 2.0 is designed to address this problem. SBE offers Build and Broaden 2.0 in order to increase proposal submissions, advance research collaborations and networks involving MSI scholars, and support research activities in the SBE sciences at MSIs. The Build and Broaden 2.0 solicitation is designed specifically for impact at MSIs. Proposals are invited from single Principal Investigators based at MSIs and from multiple coinvestigators from a group of MSIs. Principal Investigators who are not affiliated with MSIs may submit proposals, but must collaborate with Pls, co-Pls, or Senior Personnel from MSIs and describe how their project will foster research partnerships or capacity-building with at least one MSI as a primary goal of the proposed work. Proposals may address any of the scientific areas supported by SBE. These areas include anthropology, archaeology, cognitive neuroscience, decision science, ecological research, economics, geography, linguistics, law and science, organizational behavior, political science, public policy, security and preparedness, psychology, and sociology. For a full list of research areas supported by SBE please visit the SBE programs page.

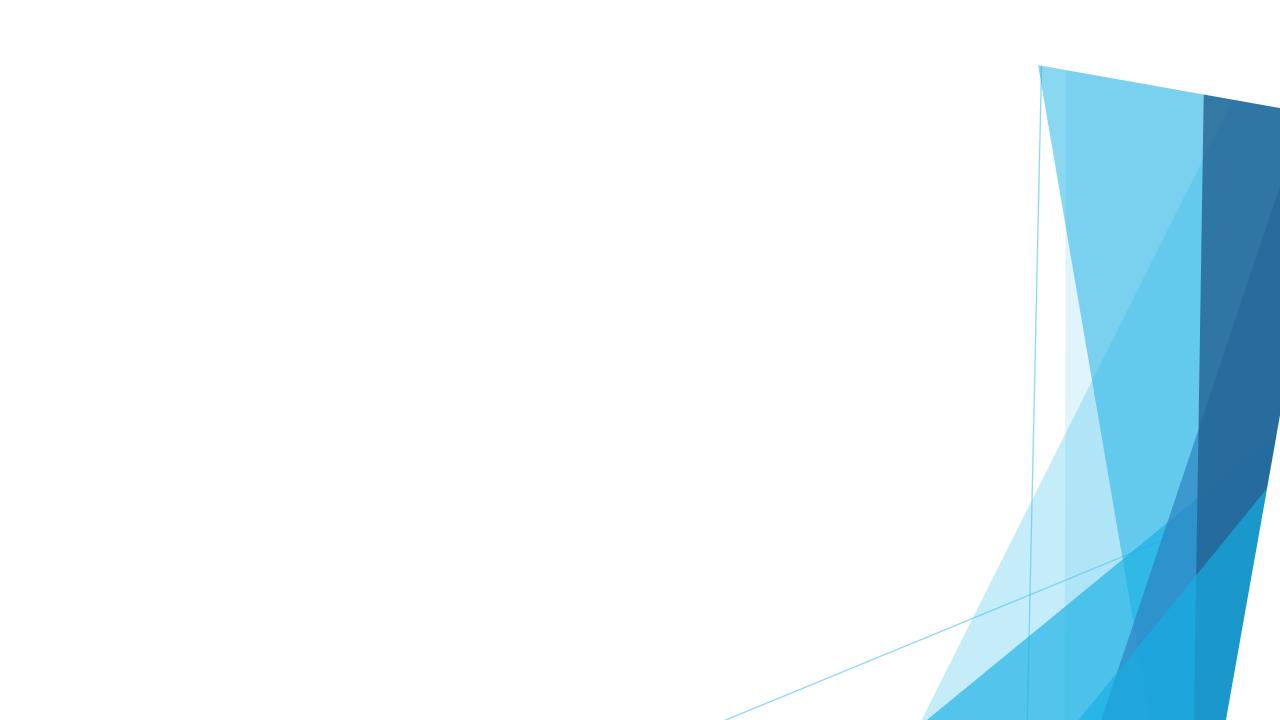